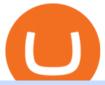

using metatrader 5 coinbase roth polx token next cryptocurrency to explode td ameritrade scanner interactions

Trading Options Made Simple - 5 Perfect Strategies Inside

Download the MetaTrader 5 trading platform for free

https://g.foolcdn.com/editorial/images/631352/gettyimages-927267278.jpg|||Why~Coinbase~Stock~Fell~Today~|The~Motley~Fool|||2121~x~1414

https://www.coinzag.com/wp-content/uploads/2021/03/1615388352\_889\_Cardano-ADA-and-NEMXEM-Pric e-Analysis--March-102021.jpg|||Cardano (ADA) and NEM(XEM) Price Analysis March 10,2021 ...|||1818 x 791

Tradingview Cancellation - Easy & Decure - howtocancel.us

https://cmkt-image-prd.global.ssl.fastly.net/0.1.0/ps/5321279/910/501/m2/fpnw/wm1/sksswwojjzr2pnw3auorvwjk6qg4fue3xsxbw6zbkrysql0fa2whif63n6hbbxsk-.jpg?1541426168&s=23264ebcb34c00f8cfec8d87935a0a38|||Forex Trading C | Forex Strategies For Sale|||1820 x 1002

https://daytradereview.com/wp-content/uploads/2017/04/EquityFeed-Scanner.jpg|||EquityFeed-Review-Is-This the Best Penny Stock Scanner?|||1886 x 1076

#### Videos for Polx+token

5 Next Cryptocurrency to Explode 1. Bitcoin (BTC). It may take a backseat every once in a while to smaller altcoins, but you can never count out BTC. At. 2. Ethereum (ETH). ETH is currently sitting at \$4,600, having set a new ATH of \$4,634 around ten hours ago. Its present. 3. Polkadot (DOT).

http://static2.businessinsider.com/image/53babfaaecad04262253d882/21-badass-trading-desk-setups-from-aro und-the-world.jpg|||More Trading Desk Setups - Business Insider|||1030 x 771

https://www.myinvestinglife.com/wp-content/uploads/2021/03/46167810-38B3-44E2-A424-3161E06BB06B.jpeg|||Crypto IRA - Without large fees using Coinbase|||2022 x 1325

5 of the Next Cryptos to Explode in 2022. Next Cryptos to Explode: Solana (SOL-USD) Source: Shutterstock. Solana is already one of the biggest clear-cut winners of 2021. The SOL coin has . Decentral (MANA-USD) Leads Metaverse Plays Into 2022. Next Cryptos to Explode: Flux (FLUX-USD) Ripples .

Interactive Brokers Market Data Fees There are two main types of data feeds for traders and investors. The first is delayed quotes, which is usually free. These stock and option quotes are typically delayed 15 minutes. In other words, if a trader is using delayed quotes then the price shown in the trading platform is already 15-minutes old.

Trade with Interactive Brokers - Rated #1 Broker by Barron's

The POLX Token A deflationary, fee-earning token used for governance and weighting indexes according to delegated stake. As the index performs its high-tech functions and earns fees from growth, part of the revenue goes towards purchasing the token on the open market while removing it from the total supply indefinitely. Interactive Brokers® - Lowest Cost Broker

The Coinbase retirement plan is administered by Fidelity and offers a small match - 50% of your first 2% in contributions. The plan allows for both pre-tax and Roth contributions, up to a maximum of \$20,500. Employees age 50 or older can make a catch-up contribution of up to \$6,500 annually.

https://assets-global.website-files.com/5f3306add5c511ca4cf17da9/5ff2e3e4f94519ab60d1a3c5\_What you said- Your views on 2020 %2B predictions for 2021 (1).png|||Cryptocurrency To Explode In 2020 - Crypto Explosion 2020 ...|||1500 x 1500

Day Trading Online Course - Start Learning Today - udemy.com

How To Spot the Next Big Cryptocurrency. 1. Choose a Cryptocurrency Exchange. A cryptocurrency exchange is a platform where both buyers and sellers meet to trade crypto. Popular exchanges . 2. Open an Account. 3. Place Your Crypto Order. 2. Binance Coin (BNB) 3. Tether (USDT)

Virtual TradingView

https://g.foolcdn.com/editorial/images/622058/cover\_mf.jpg|||Coinbase Goes Public: 'Madness That Makes

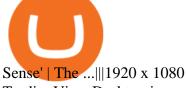

TradingView Desktop is even faster than your default browser. But you can still use both, and also our mobile apps. It's all the same, with 100% synced layouts, watchlists and settings. Download For Windows Download For Linux. For Windows For macOS For Linux. or mobile apps.

Interactive Brokers Fees, Commissions Schedule, Trading Cost 2022

Vanguard Roth IRA - Roth IRA Income Limits - Start Saving Today

Update Regarding V3 POLX Token Contract by Polylastic Jan.

https://g.foolcdn.com/editorial/images/658607/phone-with-bitcoin-wallet.jpg|||Why Coinbase Global Rose 2.8% on Wednesday | The Motley Fool|||2053 x 1460

https://daytradingz.com/wp-content/uploads/2019/04/Trade-Ideas-Layout-Step-2.png|||Warrior Trading Review 2020 The (Only) Complete Guide|||1754 x 1063

Commissions Options Interactive Brokers LLC

METAverse Percentage Plays since Facebook announcement. GALAUSDT., 1D. majorlee Dec 6. Quick look at the %'s of coins that involved with gaming & prittual items Some like UFO & prittual items Some like UFO & prittual others were not able to be listed due to TradingView not covering them yet SAND being the biggest gainer, while Axe Inifinity came up pretty poorly, which was a .

https://cryptotechmining.com/wp-content/uploads/cryptotechmining-blog-bg-07.jpg|||Has anyone linked their retirement account to Coinbase? Is ...|||1600 x 900

Table of Contents What Does a Day Trader Do? 1. Conduct a Self-Assessment 2. Arrange Sufficient Capital 3. Understand the Markets 4. Understand Securities 5. Set up a Trading Strategy 6. Integrate.

Trading Signals and Copy Trading - MetaTrader 5 Help Signals " Signals " is a convenient service for automatic copying of trading operations of professional traders directly to your account. All accounts registered in the service are provided with a detailed statistics and full trading history.

The Polylastic (POLX) Aggregator is a purposefully staked, curated basket of assets that tracks and represents the synthetic asset space and the future of moneyranging from EFi (Elastic Finance) to perpetual swaps. The direct-staking of the POLX token is used to signal. Read More Trending Coins inSure DeFi -1.3% \$0.00766144 Hector DAO -41.6%

Tradingview TradingView

https://i.pinimg.com/originals/3b/4b/62/3b4b625b7befefeb4dfa550c171a4dd1.jpg|||What Time Does Bitcoin Trading Open : Trading Sessions ...|||1740 x 1302

 $https://g.foolcdn.com/editorial/images/622025/fragile.jpg|||Coinbase: It's All Downhill From Here \mid The Motley Fool|||2236 x 1340$ 

When it comes to the next cryptocurrency to explode, XRP is an interesting contender. This coin has been in limbo somewhat over the last year as the ongoing court case with Americas Securities and Exchange Commission (SEC) has been having an impact on the price of Ripple. Once the case is decided, then we will know what will happen.

https://www.monexsecurities.com.au/wp-content/uploads/2021/05/Time-to-buy-jfupXL-2048x1365.jpeg|||Top Brokers Name 3 ASX Shares To Buy Today - Monex Securities|||2048 x 1365

5 Next Meme Coin Cryptocurrency to Explode - January 2022.

https://fullycrypto.com/wp-content/uploads/2020/08/Cryptocurrency-Market-Cap-1.png|||Cryptocurrency-Market-Cap-1.png|||Cryptocurrency-Market-Cap-1.png|||Cryptocurrency-Market-Cap-1.png|||Cryptocurrency-Market-Cap-1.png|||Cryptocurrency-Market-Cap-1.png|||Cryptocurrency-Market-Cap-1.png|||Cryptocurrency-Market-Cap-1.png|||Cryptocurrency-Market-Cap-1.png|||Cryptocurrency-Market-Cap-1.png|||Cryptocurrency-Market-Cap-1.png|||Cryptocurrency-Market-Cap-1.png|||Cryptocurrency-Market-Cap-1.png|||Cryptocurrency-Market-Cap-1.png|||Cryptocurrency-Market-Cap-1.png|||Cryptocurrency-Market-Cap-1.png|||Cryptocurrency-Market-Cap-1.png|||Cryptocurrency-Market-Cap-1.png|||Cryptocurrency-Market-Cap-1.png|||Cryptocurrency-Market-Cap-1.png|||Cryptocurrency-Market-Cap-1.png|||Cryptocurrency-Market-Cap-1.png|||Cryptocurrency-Market-Cap-1.png|||Cryptocurrency-Market-Cap-1.png|||Cryptocurrency-Market-Cap-1.png|||Cryptocurrency-Market-Cap-1.png|||Cryptocurrency-Market-Cap-1.png|||Cryptocurrency-Market-Cap-1.png|||Cryptocurrency-Market-Cap-1.png|||Cryptocurrency-Market-Cap-1.png|||Cryptocurrency-Market-Cap-1.png|||Cryptocurrency-Market-Cap-1.png|||Cryptocurrency-Market-Cap-1.png|||Cryptocurrency-Market-Cap-1.png|||Cryptocurrency-Market-Cap-1.png|||Cryptocurrency-Market-Cap-1.png|||Cryptocurrency-Market-Cap-1.png|||Cryptocurrency-Market-Cap-1.png|||Cryptocurrency-Market-Cap-1.png|||Cryptocurrency-Market-Cap-1.png|||Cryptocurrency-Market-Cap-1.png|||Cryptocurrency-Market-Cap-1.png|||Cryptocurrency-Market-Cap-1.png|||Cryptocurrency-Market-Cap-1.png|||Cryptocurrency-Market-Cap-1.png|||Cryptocurrency-Market-Cap-1.png|||Cryptocurrency-Market-Cap-1.png|||Cryptocurrency-Market-Cap-1.png|||Cryptocurrency-Market-Cap-1.png|||Cryptocurrency-Market-Cap-1.png|||Cryptocurrency-Market-Cap-1.png|||Cryptocurrency-Market-Cap-1.png|||Cryptocurrency-Market-Cap-1.png|||Cryptocurrency-Market-Cap-1.png|||Cryptocurrency-Market-Cap-1.png|||Cryptocurrency-Market-Cap-1.png|||Cryptocurrency-Market-Cap-1.png|||Cryptocurrency-Market-Cap-1.png|||Cryptocurrency-Market

How to Find Stocks: Scanning the Universe of Stocks i.

https://i.pinimg.com/originals/7d/81/62/7d81621642530c6258283331e42c8674.png|||S-Tradingview|||1521-x-268674.png|||S-Tradingview|||1521-x-268674.png|||S-Tradingview|||1521-x-268674.png||||S-Tradingview|||1521-x-268674.png|||S-Tradingview|||1521-x-268674.png|||S-Tradingview|||1521-x-268674.png|||S-Tradingview|||1521-x-268674.png|||S-Tradingview|||1521-x-268674.png|||S-Tradingview|||1521-x-268674.png|||S-Tradingview|||1521-x-268674.png|||S-Tradingview|||1521-x-268674.png|||S-Tradingview|||1521-x-268674.png|||S-Tradingview|||1521-x-268674.png|||S-Tradingview|||1521-x-268674.png|||S-Tradingview|||1521-x-268674.png|||S-Tradingview|||1521-x-268674.png|||S-Tradingview|||1521-x-268674.png|||S-Tradingview|||1521-x-268674.png|||S-Tradingview|||1521-x-268674.png|||S-Tradingview|||1521-x-268674.png|||S-Tradingview|||1521-x-268674.png|||S-Tradingview|||1521-x-268674.png|||S-Tradingview|||1521-x-268674.png|||S-Tradingview|||1521-x-268674.png|||S-Tradingview|||1521-x-268674.png|||S-Tradingview|||1521-x-268674.png|||S-Tradingview|||1521-x-268674.png|||S-Tradingview|||1521-x-268674.png|||S-Tradingview|||1521-x-268674.png|||S-Tradingview|||1521-x-268674.png|||S-Tradingview|||1521-x-268674.png|||S-Tradingview|||1521-x-268674.png|||S-Tradingview|||1521-x-268674.png|||1521-x-268674.png|||1521-x-268674.png|||1521-x-268674.png|||1521-x-268674.png|||1521-x-268674.png|||1521-x-268674.png|||1521-x-268674.png|||1521-x-268674.png|||1521-x-268674.png|||1521-x-268674.png|||1521-x-268674.png|||1521-x-268674.png|||1521-x-268674.png|||1521-x-268674.png|||1521-x-268674.png|||1521-x-268674.png|||1521-x-268674.png|||1521-x-268674.png|||1521-x-268674.png|||1521-x-268674.png|||1521-x-268674.png|||1521-x-268674.png|||1521-x-268674.png|||1521-x-268674.png|||1521-x-268674.png|||1521-x-268674.png|||1521-x-268674.png|||1521-x-268674.png|||1521-x-268674.png|||1521-x-268674.png|||1521-x-268674.png|||1521-x-268674.png|||1521-x-268674.png|||1521-x-268674.png|||1521-x-268674.png|||1521-x-268674.png|||1521-x-268674.png|||1521-x-268674.png|||1521-x-268674.pn

#### ETF Screener - TD Ameritrade

Does Coinbase have Roth IRA? Coinbase enters IRA cryptocurrencies New IRA cryptocurrencies will allow

investors to access the widest range of cryptocurrencies directly through Coinbase. Can I buy Bitcoin in my Roth IRA? IRAs for cryptocurrencies are available for retirement savings with the benefit of taxes.

Coinbase Pro: Which Should You Choose?||1500 x 1000

Professional+trading+front+end+for+MetaTrader+4/5+

Import Scanner Here: https://tos.mx/S6fNt8XTD-Ameritrade Low Risk Bounce Scanner | Game Changer is a simple scanner you can import to catch stocks that are.

Commissions Interactive Brokers LLC

https://autoview.with.pink/img/creative/portfolio/carousel/livebot.png|||Autoview - Automated Trading|||1496 x 775

A roth is one of the best ways to utilize your tax saving to increase your portfolio value and protect your overall portfolio from fluctuation. What to Lookout For Llc For Coinbase Roth Ira There are some drawbacks to investing in gold IRAs. The main drawback is that the IRA cannot hold both platinum and palladium.

How Do You Find Potential Opportunities in a Huge Market? Scan It

https://thetrader.top/wp-content/uploads/2020/03/2-2--.jpg|||Flexible Grid indicator and grid settings in Thinkorswim ...|||1919 x 973

The way a crypto IRA works is that the digital assets are owned by the IRA account (kept at Coinbase) and you are the custodian of the IRA. You can trade crypto (buy /sell) yet take the tax advantages that an IRA gives you. Whilst you can withdraw to USD it will be the same as a normal Roth IRA taxes may apply.

How to Open a Coinbase Account for your IRA LLC

SWIMdicators programs custom Scans and Scanners in ThinkScript for the serious traders on the ThinkOrSwim platform from TD Ameritrade.

TD Ameritrade is an American online broker based in Omaha, Nebraska, that has grown rapidly through acquisition to become the 746th-largest U.S. firm in 2008. TD Ameritrade Holding Corporation (NYSE: AMTD) is the owner of TD Ameritrade Inc. Services offered include common and preferred stocks, futures, ETFs, option trades, mutual funds, fixed.

FBS - - 33

 $https://i1.wp.com/easycators.com/wp-content/uploads/thinkorswim-premarket-gap-scans.png?fit=2810\%2C25\\32\&ssl=1|||ThinkOrSwimLogin-How to Log In to Think Or Swim|||2810 x 2532$ 

High9LevelAutomation&Indication StereoMQLis!ahighMlevelframework,! easy to! read! and! based! on! MQL4/5.! This!allows!for!simultaneouscreating!

https://assets.bwbx.io/images/users/iqjWHBFdfxIU/iRgFs.dxtAXs/v0/-1x-1.jpg|||Making A Living Trading Stocks Rddit Best Company To Open ...|||2200 x 1650

https://cdn.shopify.com/s/files/1/0078/8535/7141/products/ScreenShot2020-09-11at7.05.42AM\_1024x1024@ 2x.png?v=1599822442|||Roland Wolf Day Trading Guide|||2048 x 1111

5 of the Next Cryptos to Explode in 2022 Nasdaq

The Motley Fools Stock Picks - Our New Top Stock Picks

Polylastic price today, POLX to USD live, marketcap and chart.

8 Best Stock Scanners in 2022 Pros & Denzinga

https://g.foolcdn.com/editorial/images/657869/stock-investor-tablet-chart-down 6WUx2f6.jpg|||Why

Coinbase Stock Popped and Dropped Today | The Motley Fool|||2125 x 1411

MetaTrader 5 Android. Application Overview. Logging in to an Existing Account. Opening an Order. Creating a Pending Order. Closing an Order. Setting a Stop Loss and Take Profit. One-Click Trading. Adding Indicators to the Chart.

Interactive Brokers introduced cryptocurrency trading in 2021, giving users access to bitcoin, ethereum, litecoin and bitcoin cash. And while the service doesn't offer commission-free trading like.

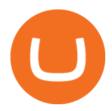

TradingView Desktop Application

Polylastic V2 (POLX) Token Tracker BscScan

What is Polylastic (POLX)? - The Digital Pioneer

Videos for Td+ameritrade+scanner

How to Become a Day Trader: 10 Steps Explained

Coinbase strikes deal to let you add crypto to your 401 (k) Coinbase and 401 (k) provider ForUsAll have teamed up to give certain companies the opportunity to include cryptocurrency investing as .

 $https://finance and markets.com/wp-content/uploads/2018/05/inter.png ||| The \ 3 \ Best \ Trading \ Platforms \ On \ The \ Market \ Today ||| 1925 \ x \ 1200$ 

 $https://i.pinimg.com/originals/db/d2/e3/dbd2e332dfae9437fc68431f0d899bab.jpg|||Pin\ on\ free\ bitcoin|||1207\ x984$ 

https://tickertapecdn.tdameritrade.com/assets/images/pages/md/trading-tools-thinkorswim-tips-tt2007a.jpg|||thinkorswim® Trading Tools, Tips, & Decrets f...||1400 x 933

EverGrow Coin: The Next Cryptocurrency to Explode in 2022.

http://www.traderonchart.com/images/trader-on-chart-17-mt4-app-trading-panel-explained.png|||"Trader On Chart" - Open trades on MetaTrader faster by ...|||1149 x 954

https://g.foolcdn.com/editorial/images/658886/man-trading-at-night.jpg|||Why Coinbase Global Rose 4% Today | The Motley Fool|||2120 x 1414

FP Markets Regulated Broker - Best MT5 Forex Broker in 2020

Videos for Interactive+brokers+fees

VR stocks: Get your virtual kicks TradingView

How+to+day+trade+stocks+successfully - Image Results

https://cdn2.forexbrokers.com/uploads/esdsoqt/Moneta-Markets-Web-Platform.png|||Moneta Markets Review: 3 Key Findings for 2021 ...|||1400 x 869

TradingView Track All Markets

What Is the Next Big Cryptocurrency To Explode in 2022?

I want to know if I will still receive the 10% penalty on my Roth earnings if I directly place the check in my Coinbase account within the 60 days of receiving the check from my Roth account. Just looking for an answer here, not your opinion on how stupid I am for liquidating an old Roth.

The Polylastic (POLX) Index is designed to track token performance within the ever-evolving Elastic Finance industry (EFi). Our index will include elastic cryptocurrencies, seigniorage tokens, algorithmic stablecoins, cash systems and whatever comes next.

Account Fees: Minimum Balance. USD 0: USD 0: Maintenance Fee. USD 0: USD 0: Interest Paid on Idle Cash Balances 3. Benchmark minus 1.5%: Benchmark minus 0.5%: Interest Charged for Margin Loan. Benchmark plus 2.5%: Begins at Benchmark plus 1.5%, with lower rates for higher loan values. 4: Eligible Accounts: US Retail Investors 5. Institutional Accounts 6. Advisors 7,8. Brokers 9,10

Coinbase will let you add crypto to your 401(k) through.

 $https://bullishbears.com/wp-content/uploads/2017/11/TOUR.png|||Gap\ and\ Go\ Strategy\ and\ How\ to\ Trade\ Gaps\ Successfully|||1507\ x\ 953$ 

If you have tried day trading or watched somebody else day trade, you already know the concepts are simple, but being successful at day trading is like walking a tightrope. If you watch somebody doing it they make it look easy, but when you try it, it seems nearly impossible. This is the experience most new day traders will go through.

https://smartliquidity.info/wp-content/uploads/2021/04/1\_pq7\_wdtQ57aYYBrs5a8KRw.jpg|||Polkalastic

Rebranded To Polylastic And Now Launched in ...|||2000 x 1371

 $https://www.quantumtrading.com/wp-content/uploads/2020/05/AUDCHF\_camarilla.png|||Levels \quad and \quad flow using the Camarilla levels indicator ...|||2558 x 1304$ 

Stocks Day Trading - Free Shipping on ebay

 $https://images.cointelegraph.com/images/1434\_aHR0cHM6Ly9zMy5jb2ludGVsZWdyYXBoLmNvbS9zdG9yYWdlL3VwbG9hZHMvdmlldy9hZWJjZjQ5OGRiZDBiMzZhNWUyODA4YzYyZTg4NjA3ZC5qcGc=.jpg||| Crypto Trading Platforms Canada - What Crypto Trading ...|||1434 x 956$ 

 $https://st3.depositphotos.com/9034578/18421/v/1600/depositphotos\_184216096-stock-illustration-photograph er-dogecoin-mascot-cartoon-style.jpg|||Where Can I Find Cryptocurrency-Related News?: The ...|||1600 x 1700$ 

VIX® Index Options - Trade Nearly 24hrs a Day - cboe.com

https://g.foolcdn.com/editorial/images/657676/currency-and-crypto-digitization.jpg|||Why Coinbase Global's Stock Dropped 5.3% Today | The ...|||2190 x 1369

Trading Signals and Copy Trading - MetaTrader 5 Help

case of a Roth IRA LLC account). Possible exception: If you invest your IRA LLC funds in mining cryptocurrency, the income generated may be subject to unrelated business income tax (UBIT) if the mining is considered an active trade or business.

Llc For Coinbase Roth Ira Free Gold IRA Rollover Guide .

https://g.foolcdn.com/editorial/images/620656/gold-coin-with-bitcoin-symbol-on-it-cryptocurrency-btc.jpg $\parallel 2$  Reasons the Coinbase IPO Is a Risky Buy | The Motley Fool $\parallel 2128 \times 1409$ 

Join Benzinga Options Service - Options Trader Nicolas Chahine

https://g.foolcdn.com/editorial/images/629793/bitcoin-executives.jpg|||Why~Coinbase~Fell~20.5%~in~May~|~The~Motley~Fool|||2121~x~1414

MetaTrader 5 Online Course - Start Learning Today - udemy.com

https://tradingbrokers.com/wp-content/uploads/2020/06/NSFX-Review-Trading-Academy.png|||Oil Trading Academy Code 1 Video Course Merrill Edge ...|||1141 x 2199

TD-Ameritrade Low Risk Bounce Scanner Game Changer - YouTube

https://venturebeat.com/wp-content/uploads/2020/03/All-in-one-Scenarios.jpeg||||||1920 x 1080

How to Guide-Open a Coinbase Bitcoin/Crypto Account for your .

Day Trading: The Basics & Day; How to Get Started Fast

Day Trading for Beginners - 10 Strategic Day Trading Tips OTA

https://icodrops.com/wp-content/uploads/2021/05/Polylastic-Partners.png|||Polylastic (POLX) - All information about Polylastic ICO ...|||2880 x 782

#PreMarket#TOS#Scanner????Sign up for stock alerts by joining the TRADER ALERTS Premium Discord: https://bit.ly/TRADERALERTS\_DiscordUSWMO takes you through how.

Polylastic (POLX) - All information about Polylastic ICO.

Use the MetaTrader 5 web platform without downloading or installing any application. It allows you to trade on the Forex and exchange markets from any browser and operating system. All you need is an Internet connection. Access your account and start trading in just a couple of clicks. MetaTrader 5 for iPhone and iPad https://steemitimages.com/DQmXpL1kYjjEF7ufoeAiUq8fxX4WRayjXjtd1ieQYidF4K7/Screen Shot

2017-12-18 at 3.24.28 AM.png|||How Much Money Is In Bitcoin Futures Why Is My Coinbase ...|||1308 x 1436

 $https://i.pinimg.com/originals/ac/68/bb/ac68bb47776c261e241bad25b6c0fb2a.jpg|||Cryptocurrency\ Stocks\ To\ Invest\ In\ 2021\ -\ ESTATFE|||1080\ x\ 1080$ 

Polylastic (\$POLX) Tokens Presale!

https://ripplecoinnews.com/wp-content/uploads/2017/08/changelly-review.png|||Coinbase~8~Days~To~Deliver~A~Purchase~How~Do~I~Use~My~...|||2392~x~1204

Interactive Brokers' commission schedules for stocks, options, futures, futures options, SSFs, spot

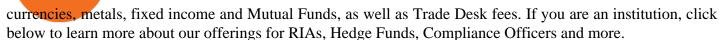

5 Next Cryptocurrency to Explode November 2021 Week 1.

http://www.traders.com/Documentation/FEEDbk\_docs/2019/09/images/TT-Tradestation.gif|||Tradestation Spx Simbol Best Way To Trade Stocks For ...|||1339 x 1082

Stock Screener - TD Ameritrade

https://i1.wp.com/easycators.com/wp-content/uploads/thinkorswim-ichimoku-signals-indicator-scan-column-system.png?fit=1404%2C1286&ssl=1|||How to Install the Vertical Time Lines ThinkScript ...|||1404 x 1286

https://g.foolcdn.com/editorial/images/621530/coinbase-3.jpg|||Why Coinbase Soared Following Its Initial Public Listing ...|||3872 x 2581

https://cdn.stockbrokers.com/uploads/drb285k/interactive-brokers-tws-mosaic.jpg? t=1487622166277 ||| Interactive-brokers Review 2017 - StockBrokers.com ||| 1200 x 892

As of 12:30 p.m. ET, Coinbase stock is down 1.6% from yesterday's close, while the overall crypto market has declined 0.7% over the past 24 hours. Earlier today, Coinbase rose as much as 3.5% in .

Benefits: Coinbase Brooklyn FI

https://www.investopedia.com/thmb/l7MEQ6bdN6xxXl12VjuW8xz7vRg=/3500x2333/filters:fill(auto,1)/bitcoin-5bfc2ef6c9e77c0051806b6d.jpg|||Coinbase Tries to Court BlackRock to Explore Crypto ETF|||3500 x 2333

 $https://i.pinimg.com/originals/eb/81/25/eb812573e0da44119fe9e5299efe1df2.jpg|||Pi\ Network\ is\ the\ worlds next global\ marketplace\ ...|||1125\ x\ 1031$ 

Why Coinbase Stock Ripped, Then Dipped Today The Motley Fool

Just start your MetaTrader 4 or MetaTrader 5, open required charts and symbols, launch indicators and Experts, specify the terminal settings and you are ready for automated trading. Now all you need to do is to rent a virtual server from your MetaTrader and perform migration. Renting a server is very easy and managing it does not take any effort.

Can you buy bitcoin in a Roth IRA? - Retirement News Daily

https://pixhost.icu/avaxhome/ba/28/007428ba.jpg|||Day Trading 102: How To Find Winning Stocks to Day Trade ...|||1279 x 772

https://millennialmoney.com/wp-content/uploads/2021/03/GettyImages-1272633612-scaled.jpg|||Coinbase Stock: When Can You Cash In on This ...|||1800 x 1200

A self-directed IRA IRA LLC may be invested in bitcoin through Coinbase. The following guide explains the process for doing so. First Open the IRA LLC. Once the self-directed IRA LLC has been opened and funded, the IRA funded LLC bank account will need to get linked to the Coinbase account which is also opened in the name of the LLC.

Discover new MetaTrader 5 opportunities with MQL5 community.

Buy Polylastic (\$POLX) Tokens 1 POLX = \$0.0000125 Max Allocation is 20 ETH To get POLX tokens, just send ETH or USDT/USDC/TUSD to the address below 0xc1f258f090a080097041f0b6BC4DDd510339725F Sale ends in: 0h 27m 13s What do I have to do to participate? FCFS What is this sale? How many times can I participate? How do I get POLX tokens?

The Best Forex Robots Of 2021 - Three Robots Making Real Pips

https://cdn.stockbrokers.com/uploads/dsp5ptv/interactive-brokers-tws-mosaic.jpg|||Interactive Brokers Review | StockBrokers.com|||1200 x 892

Polylastic V2 (POLX) Token Tracker on BscScan shows the price of the Token \$0.00, total supply 100,000,000,000, number of holders 26,187 and updated information of the token. The token tracker page also shows the analytics and historical data.

The POLX token is a deflationary, fee-earning token used for governance and weighting the index according to delegated stake. As the index performs and earns fees from growth, part of the revenue goes toward purchasing the token on the open market, and removing it from the total supply forever.

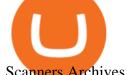

Scanners Archives - Easycators Thinkorswim Downloads

https://i.pinimg.com/originals/3c/74/1d/3c741d741e7d9c4c908f5d863bd5680b.jpg|||Xmaster Formula Forex No Repaint Indicator For Mt4|||1196 x 800

https://global-uploads.webflow.com/5b7f38535f91e10ec54ef87c/5e67d48882e5f4917097336c\_crypto\_coins.p ng|||Alto CryptoIRA - Retirement Investing With Cryptocurrency ...|||1736 x 1783

MetaTrader 5 Mobile Ignite Trading Academy

TradingView Mar 11. We teamed up with a behavioral psychologist to look into the science behind the best song choices for trading and investing. We identified a formulae based on the five essential components of music Tempo (BPM), Tone (T), Length and Volume (LV), Lyrics (L) and Mood (M).

https://cdn.finex.cz/wp-content/uploads/2018/01/coinbase-nakup-kryptomen.jpg|||Blockchain Coinbase Address Short Sell Crypto Exchange|||1437 x 923

 $https://cdn.shopify.com/s/files/1/0078/8535/7141/products/ScreenShot2020-09-11at7.06.24AM\_1024x1024@\\ 2x.png?v=1599822442|||Roland Wolf Day Trading Guide|||2048 x 1120$ 

Interactive Brokers Review 2021: Pros, Cons, Fees (& Samp; More .

The Scan tab lets you sync your market scans or a scans resulting watch list from your desktop to any mobile device using thinkorswim and the free TD Ameritrade Mobile Trader App. You can view your synced scan or watch list on your mobile device by logging in to Mobile Trader and accessing the personal watch lists section of the app.

It is a trainable trading advisor that you can adapt to trade on any symbol. The robot is suitable for trading any currency pairs, metals, oil or cryptocurrencies. To learn, just run the robot in the tester. At the first pass of the tester, the neural network is trained performing random transactions.

https://g.foolcdn.com/editorial/images/621632/bitcoinwallet.jpg|||Why~Coinbase~Jumped~in~Premarket~Trading~Today:~Ask~Cathie~...|||2000~x~1500~

Paper Trading main functionality TradingView

https://www.quoteinspector.com/media/bitcoin/crypto-coins-iphone-stock-price-wo.jpg|||Best~Crypto~Charts~Iphone~/~Pin~by~Phillip~on~...|||1920~x~1280

https://miro.medium.com/max/4408/1\*ZK1yjj-XOx5lvTKYyxnrHA.jpeg|||How Do I Connect My Coinbase Account To Metamask With ...|||2204 x 1266

10 Day Trading Strategies for Beginners. 1. Knowledge Is Power. In addition to knowledge of basic trading procedures, day traders need to keep up on the latest stock market news and events . 2. Set Aside Funds. 3. Set Aside Time, Too. 4. Start Small. 5. Avoid Penny Stocks.

Crypto IRA - Without large fees using Coinbase

https://g.foolcdn.com/editorial/images/626652/red-bitcoin-image.jpg|||Why Coinbase's Slow Start Spells Opportunity | The Motley Fool|||2291 x 1309

Which Crypto Will Explode In 2022? Currency.com

The V3 POLX token on Polygon is now available for trade on Quickswap.exchange. Keep in mind that you will need MATIC tokens if you plan to purchase POLX on Quickswap. The V3 POLX will also be available on Kucoin shortly. We will keep the community posted as to when the V3 is live on their platform.

Unusual Options Activity - Start Trading Unusual Activity

The Basics of Day Trading. Day trading usually refers to the practice of purchasing and selling a security within a single trading day. While it can occur in any marketplace, it is most common in .

https://i0.wp.com/easycators.com/wp-content/uploads/multiple-time-frame-stochastics-watchlist-scan-for-thinkorswim.png?fit=2048%2C1102&ssl=1|||Z-Score Distance From VWAP - Easycators Thinkorswim Downloads|||2048 x 1102

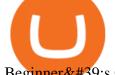

Beginner \$\pi\$ #39;s Guide To Trading - Options Trading Made Easy

The best times to day trade. Day traders need liquidity and volatility, and the stock market offers those most frequently in the hours after it opens, from 9:30 a.m. to about noon ET, and then in .

Polylastic The First Premium Set of Digital Asset Indexes

Wed like to pass along a few updates regarding the POLX token contract. As you know, Kucoins support of the V3 token is a priority to Polylastic. In an effort to ensure support and optimal management of the POLX token on their platform, we have decided to make some minor changes to the tokenomics and ownership of the contract.

Step 1: Scan the Universe. Take a look at Stock Hacker on the Scan tab of the TD Ameritrade thinkorswim trading platform (see figure 1). Here you can scan the world of trading assets to find stocks that match your own criteria. And with a wide variety of stock analysis filters at your disposal, you can immediately pull up a list of stocks that .

Polylastic (POLX) price today, chart, market cap & Double today, chart, market cap & Double today, chart, ma

 $https://www.xabcdtrading.com/wp-content/uploads/middlemouse.jpg|||4\ Purposes\ of\ the\ Middle\ Mouse\ Button\ in\ NinjaTrader\ 8?|||1280\ x\ 924$ 

10 Day Trading Strategies for Beginners

The TD Ameritrade base maintenance requirement for naked options is multiplied to correspond with the equity margin requirement. For naked calls: Greater of 60% or 90% of market value of deliverable, plus option value minus out of the money amount (if any); or 20% or 30% of market value of deliverable plus option value.

https://www.ltc-tv.com/wp-content/uploads/2021/05/why-ethereum-may-hit-10k-this-year.png|||Why Ethereum May Hit \$10k This Year | Litecoin TV|||1460 x 930

Next Cryptocurrency To Explode 2022 DeFi decentralized finance blockchain technology and cryptocurrencies have achieved amazing developments in recent years. Seven altcoins set to explode in 2022.

The industry is forecast to grow at unparalleled rates, so check out this Spark to see a few of the pioneering companies currently ahead of the virtual reality curve. Remember though, these stocks might be all about the virtual world, but the money you're investing is real so always do your own research first.

#1 in Security Gemini Crypto - The Safest Place to Buy Crypto

SAFEMOON, which initiated with an initial supply of 777 trillion, is one of the most successful stories in the crypto world. An initial investment of \$1,000 in SafeMoon would now have been worth.

https://media.marketrealist.com/brand-img/pepiDF89U/2160x1130/new-cryptocurrency-release-2022-164071 6418719.jpg|||Whats the Best New Cryptocurrency Release to Watch in 2022?|||1200 x 798

Based on these instructions, we are deducting 116.26 SGD in advisory fees for the period June 1, 2021 - June 30, 2021 and paying this to your advisor for you. This fee was calculated using the Annual Fee (Posted Monthly) methodology that you selected when you instructed Interactive Brokers to deduct your advisor's fees from your IB account.

How to Day Trade - NerdWallet

https://sfo2.digitaloceanspaces.com/engamb/wp-content/uploads/2019/12/19164109/Screenshot-2019-12-19-at -4.40.49-PM.png|||Ethereum Multisig Coinbase Reddit Roth Ira EZAS|||1522 x 1158

Next Cryptocurrency To Explode 2022

TradingView Oct 17, 2021. We believe everyone should have access to financial markets. It does not matter who you are or where you're from, weve built TradingView to ensure that everyone has access to the best tools, charts, and data. Our goal is to enable research, planning, and action for anyone who wants to do more in markets.

Trading Platform Comparison - Best Forex Brokers and Reviews

Interactive Brokers Fees snapshot; Assets Fee level Fee terms; US stock fee: Low: \$0.005 per share, min. \$1, max. 1% of trade value. Free for US clients choosing IBKR Lite plan. EURUSD fee: Average: Trade value less than \$1 billion: 0.2 bps \* trade value; min. \$2: US tech fund fee: Average: \$14.95 per transaction or 3% of

trade value, whichever is lower: Inactivity fee: Low

Paper Trading main functionality. Paper trading, also known as simulated trading, lets you trade with fake money and practice buying and selling securities. Everything is essentially the same as if you were trading with real money, except you can practice your hand at trading without any of the risk. Our system tracks your orders and .

 $https://investors.interactive brokers.com/images/2015/stockbrokers.com-2020-1 bestinclass-offering investment \\s.png|||Interactive Brokers Awards|||1241 x 920$ 

https://www.thedigitalpioneer.com/wp-content/uploads/2021/06/Polyastic-pdf.jpg|||What is Polylastic (POLX)? - The Digital Pioneer|||2560 x 1440

Interactive Brokers Review 2022: Pros. Cons and How It.

Rollover Roth IRA into Coinbase: Bitcoin

https://assets.staticimg.com/cms/media/65KygvfCyTbbCqavo2C7KYyrU069VEZdI8S0liFa0.jpg|||3 Altcoins To Keep Tabs On POLX, MATIC, KSM | KuCoin ...|||1400 x 800

 $https://www.thebesttraders.com/wp-content/uploads/2018/10/Market\_Internals\_Indicators.png|||Market\_Internals\_Indicators.png|||Market\_Internals\_Indicators.png|||Market\_Internals\_Indicators.png|||Market\_Internals\_Indicators.png|||Market\_Internals\_Indicators.png|||Market\_Internals\_Indicators.png|||Market\_Internals\_Indicators.png|||Market\_Internals\_Indicators.png|||Market\_Internals\_Indicators.png|||Market\_Internals\_Indicators.png|||Market\_Internals\_Indicators.png|||Market\_Internals\_Indicators.png|||Market\_Internals\_Indicators.png|||Market\_Internals\_Indicators.png|||Market\_Internals\_Indicators.png|||Market\_Internals\_Indicators.png|||Market\_Internals\_Indicators.png|||Market\_Internals\_Indicators.png|||Market\_Internals\_Indicators.png|||Market\_Internals\_Indicators.png|||Market\_Internals\_Indicators.png|||Market\_Internals\_Indicators.png|||Market\_Internals\_Indicators.png|||Market\_Internals\_Indicators.png|||Market\_Internals\_Indicators.png|||Market\_Internals\_Indicators.png|||Market\_Internals\_Indicators.png|||Market\_Internals\_Indicators.png|||Market\_Internals\_Indicators.png|||Market\_Internals\_Indicators.png|||Market\_Internals\_Indicators.png|||Market\_Internals\_Indicators.png|||Market\_Internals\_Indicators.png||Market\_Internals\_Indicators.png||Market\_Internals\_Indicators.png||Market\_Internals\_Indicators.png||Market\_Internals\_Indicators.png||Market\_Internals\_Indicators.png||Market\_Internals\_Indicators.png||Market\_Internals\_Indicators.png||Market\_Internals\_Indicators.png||Market\_Internals\_Indicators.png||Market\_Internals\_Indicators.png||Market\_Internals\_Indicators.png||Market\_Internals\_Indicators.png||Market\_Internals\_Indicators.png||Market\_Internals\_Indicators.png||Market\_Internals\_Indicators.png||Market\_Internals\_Indicators.png||Market\_Internals\_Indicators.png||Market\_Internals\_Indicators.png||Market\_Internals\_Indicators.png||Market\_Internals\_Indicators.png||Market\_Internals\_Indicators.png||Market\_Internals\_Indicators.png||Market\_Internals\_Indicators.png||Market\_Internals\_Indicators.png||Market\_Internals\_Indicators.png||Market$ 

https://g.foolcdn.com/editorial/images/615575/silicon-valley-bank-media-kit-photo.jpg|||Silicon Valley Bank's Stake in Coinbase Could Be Worth ...||4928 x 3264

Interactive Brokers Fees Interactive Brokers is quite complex when it comes to fees. The fees are slightly different between the two different account types. The IBKR Lite targets beginner investors and retail investors, while the IBKR Pro account is for more sophisticated traders.

https://i.pinimg.com/originals/d5/74/07/d5740774101262b4502fe315c851cb94.jpg|||Quantitative Easing Bitcoin Cryptocurrency Reddit News ...|||1080 x 1080

How To Setup a Free Pre-Market Scanner With TD Ameritrade .

 $https://i.redd.it/eoiqtquwmym21.jpg|||Charles\ Schwab\ Bank\ Account\ Reddit\ -\ sleek\ body\ method|||1125\ x\ 2436$ 

Why Virtual Hosting On The MetaTrader 4 And MetaTrader 5 Is.

Beginner's Guide To Trading - Top Options Trading Strategies

 $https://c.mql5.com/forextsd/forum/85/dynamic\_zone\_value\_chart.gif|||Helweg/Stendahl\ value\ charts\ ...\ -\ Price\ Chart\ -\ MQL4\ and\ ...|||1274\ x\ 875$ 

https://brokerchooser.com/uploads/images/learn-trading/cfd-intervention-new-regulations/cfd-intervention-ne w-regulations-interactive-brokers-web-trading-platform-1.jpg|||What does the ESMA CFD Intervention Mean? How is CFD ...|||1600 x 773

scanner: tdameritrade - reddit

Screener: Stocks. Screeners can help you find securities that match your trading goals. Create and save custom screens based on your trade ideas, or choose a predefined screen to help you get started. Note, Screener results may not include real-time price information and should not be used to determine purchase or sale prices for a securities .

Should Interactive Broker's bank not block a direct deposit of physical currency a special.

Unusual Options Activity - Start Trading Unusual Activity

Polylastic (POLX) - All information about Polylastic ICO (Token Sale) - ICO Drops Important: Polylastic will hold a Initial Dex Offering on the 10. May. The IDO will happen on Kickpad. (Whitelist). Polylastic (Blockchain Service) Polylastic is a Elastic Finance Aggregator, powered by Binance Smart Chain. Token Sale ended 10 May 2021 \$830,000 OF

https://changelly.com/blog/wp-content/uploads/2021/11/Best-Crypto-to-Invest.png|||Next Cryptocurrencies To Explode 2022 2023 Crypto ...|||1200 x 801

https://www.insideyourira.com/wp-content/uploads/2018/05/bitcoin-wallet-closeup-female-hands-holding-mo bile-coinbase-ss-Featured.jpg|||How To Use Coinbase | Guide For Beginners | Inside Your IRA|||1500 x 840

https://g.foolcdn.com/editorial/images/657389/a-woman-looking-at-a-set-of-indexes-and-graphs.jpg|||Why Coinbase Global Stock Slid on Monday | The Motley Fool|||2332 x 1286

https://i2.wp.com/bitcoin-investors.co.uk/wp-content/uploads/2017/10/Screen\_Coinbase\_IDType\_BIUK2.jpg ?ssl=1||Coinbase Affiliate Program How To Buy Bitcoin With No ...||1200 x 799

Up to 100 indicators are scanned per second, and youll have unlimited scanner conditions and flexibility. . TD Ameritrade, Inc. and Accretive Capital LLC are separate, .

https://i.redd.it/6cg43f7w0tj41.jpg|||Thinkorswim Wont Show Delta Price Action Swing Trading ...|||1074 x 1073

1. Dogecoin (DOGE) Dogecoin is unsurprisingly the top pick on our list of the next meme coin cryptocurrency to explode. The asset has been the leading meme coin in the market for as long as there.

Polylastic V3 Token Upgrade - Smart Liquidity Network

Interactive Brokers fees explained - BrokerChooser

Other Fees Interactive Brokers LLC

 $https://www.scalp-trading.com/wp-content/uploads/2018/05/Metatrader4\_Optimierte\_Trend\_EMA.png|||Metatrader4\_Optimierte\_Trend\_EMA.png|||Metatrader4\_Indikatoren - Scalp-Trading.com|||1928 x 1066||$ 

**HOW TO DAY TRADE - Warrior Trading** 

https://forex-station.com/download/file.php?id=3345104&mode=view|||MT4 Tick Chart Indicators|||1916 x 933

 $https://www.investopedia.com/thmb/Nj\_Mqz0Zg25u5s4CsHlTRLWGbIM=/2600x909/filters:fill(auto,1)/Coinbase-5b2815930e23d900369c92fb.jpg|||Coinbase-Files for an IPO|||2600 x 909$ 

A simple example would be, if a trader wanted to invest \$100, they could buy 10 units of a stock that was priced at \$10 (10 units x \$10 = \$100). It is important to never risk too much capital on one trade. Position size should be a set as a percentage of the total day trading budget (which might be anywhere from 2% to 10%, depending on the budget).

https://investobull.com/blog/wp-content/uploads/2021/06/download-26-1536x804.jpg|||What is Virtual Trading? How Virtual Stock Trading works ...|||1536 x 804

https://www.interactive brokers.com.sg/images/media/margin-trading-what-is-buying-on-margin.png|||MarginTrading-What Is Buying On Margin? | Interactive ...|||1440 x 2535

https://www.investopedia.com/thmb/umHbEGkO7wzmhrAEIglG42iIazM=/7360x4912/filters:fill(auto,1)/Gett yImages-1221636480-639576d7e2b744419af1ced563ff9591.jpg|||Coinbase Commerce Definition|||7360 x 4912

https://www.myinvestinglife.com/wp-content/uploads/2021/03/72471CAE-3DAD-44B2-9AEE-BAED92E8C AD7.jpeg|||Crypto IRA - Without large fees using Coinbase|||1599 x 1274

 $https://thefreedomgrind.files.wordpress.com/2019/09/kool-trade.png|||TODAYS TRADES /ES, KOOL!! \\ +\$1250 The Freedom Grind|||1232 x 895$ 

 $https://i0.wp.com/coinbazz.com/wp-content/uploads/2018/03/the-growth-of-the-virtual-currency-bitcoin-bitcoin-growth-chart-candle-chart-on-the-online-forex-monitor_syyjyb1z__F0000.png|||Bitcoin Chart Wallpaper - Awesome Wallpapers|||1920 x 1080$ 

https://www.buybitcoinworldwide.com/img/kb/gdaxvscoinbase/coinbase.png|||Lowest Trade That Day Coinbase Api Coinbase Transfer ...|||1200 x 777

 $https://www.filepicker.io/api/file/ASvFhnFxRwOC3fqICkyD|||Master\ the\ Market\ |\ Custom\ Thinkorswim\ Volume\ Study|||2048\ x\ 2034$ 

Advisory Fee Invoice June 1, 2021 - June 30, 2021.

(end of excerpt)